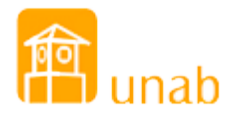

## Interactividad...sin palabras de más

Por: William Castillo wcastillo@unab.edu.co

25 de julio de 2012

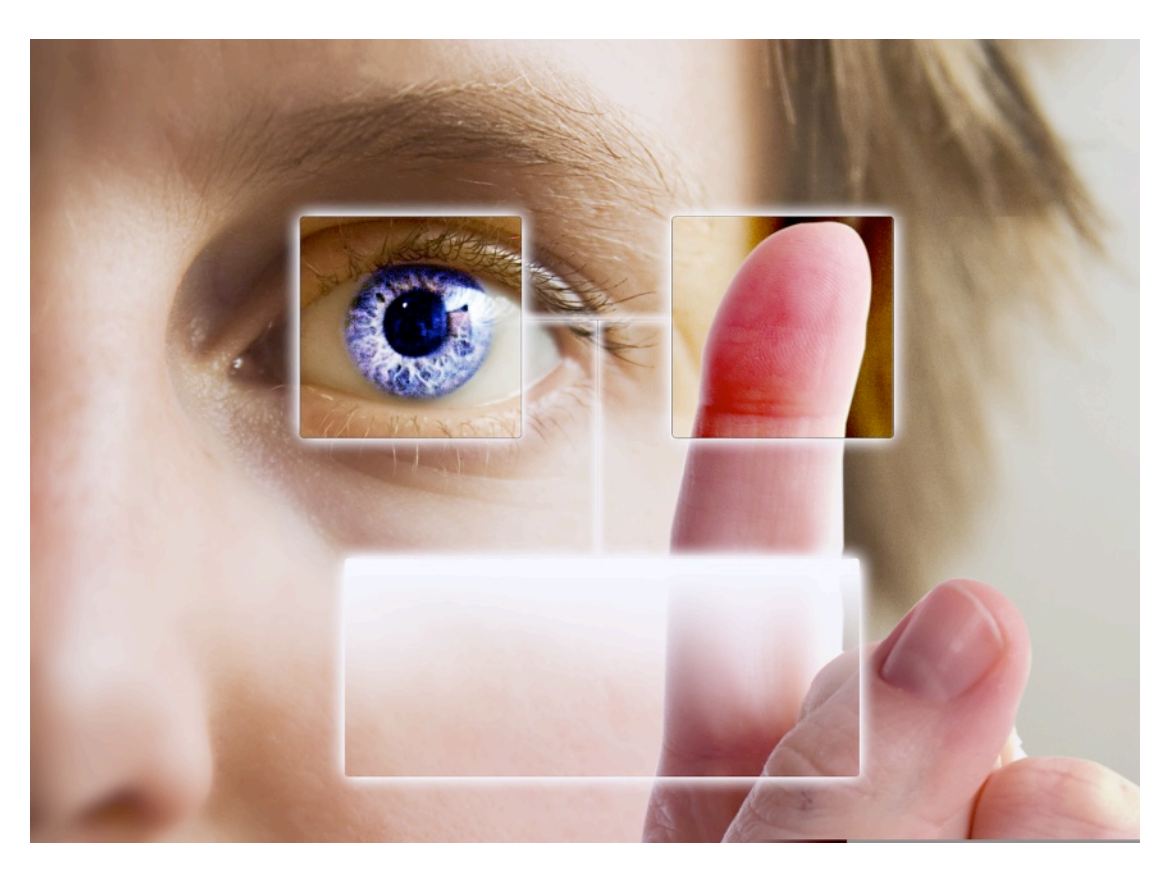

*El presente documento tiene como fin presentar de manera sencilla y acorde a las necesidades de mis estudiantes de la materia INTERNET y MULTIMEDIA el concepto de Interactividad.*

### *Antes de iniciar vale la pena una corta introducción…*

Hoy en día las dinámicas de trabajo y participación en la red actual han cambiado modificando así los mismos procesos y revolucionando las formas de interacción y de interactividad en línea. Día a día vemos como los medios permiten que sus contenidos sean accedidos de manera flexible y controlados por los usuarios y por ello el concepto a tratar es de gran importancia para todas las personas interesadas en la creación de medios digitales.

# Interactividad

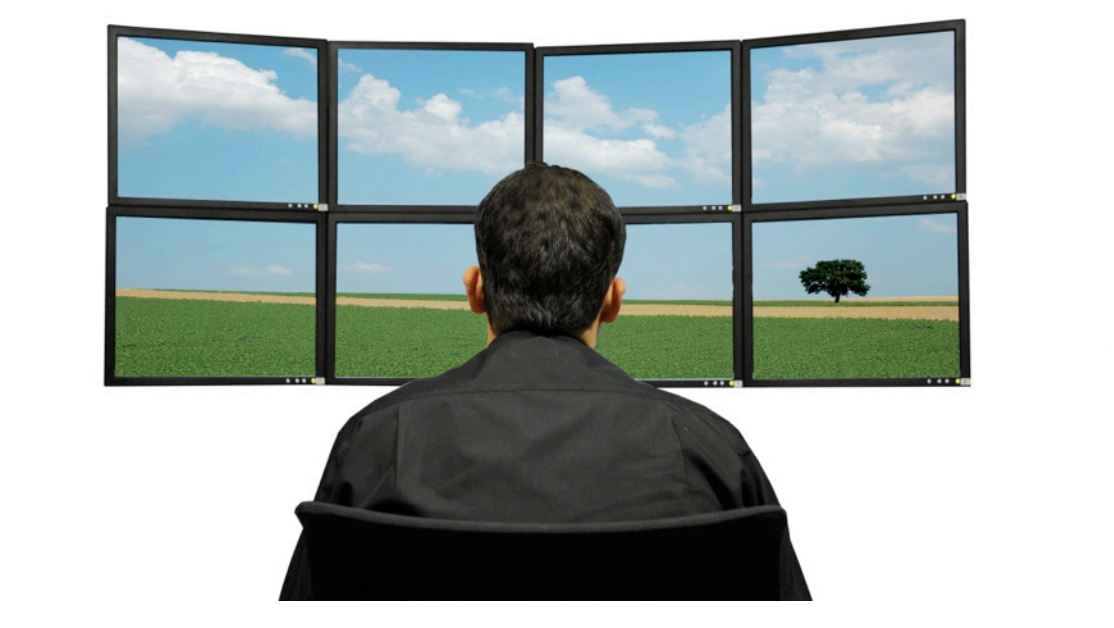

#### Interactividad de lectura o navegación

La única posibilidad de interacción es elegir los itinerarios de lectura -por ejemplo a través del hipertexto, hipermedia, o las posibilidades de visualización que incorporan algunas infografías-, pero no se brinda al usuario la capacidad de incorporar ningún nuevo contenido.

#### Interactividad de respuesta limitada

La única posibilidad de interacción es elegir entre una serie de opciones de respuesta, generalmente una opción binaria (sí/no) o bien respuestas múltiples, como en las encuestas.

### Interactividad creativa condicionada

En este tipo de interactividad, "el usuario tiene amplias posibilidades de desarrollar una participación creativa, añadiendo o modificando elementos y aportando contenidos originales" (Cobo, 2006, p. 10). El usuario al navegar se encontrará con una serie de elementos y fases que debe abordar para poder avanzar. Es necesario cumplir con algún requisito para poder seguir, esto condiciona su navegación.

#### Interactividad creativa abierta

En este caso, "el usuario tiene posibilidad de crear contenidos originales, de proponer temas y de participar en los contenidos sin condiciones establecidas y sin una edición previa" (Cobo, 2006, p. 10).

Todos estos tipos de interactividad se reflejan en los diferentes medios existentes en Internet, por tal razón son conceptos que serán de utilidad para nuestros propósitos comunicativos.

Si desean algunos recursos de apoyo pueden visitar:

<http://www.youtube.com/watch?v=LSTY8WArlt8> <http://portal.educar.org/foro/queesinteractividad>